## <span id="page-0-0"></span>**GROUPS : Gestion des groupes**

## **Fonctionnalités**

L'extension GROUPS est dédiée à la gestion des groupes familiaux, sociaux, ou organisationnels. Elle est destinée à toutes les structures ayant à connaître les relations interpersonnelles entre membres de groupes, qu'ils soient familiaux ou économiques (associations à vocation sociale, colonies de vacances, groupes scouts, services, organisations, etc.)

### **Installation**

La bibliothèque s'installe via le gestionnaire de ressources de Gestan (Outils → Administration → Ressources complémentaires).

Quand l'extension est installée, un nouveau sous-menu apparaît dans le menu "Contact".

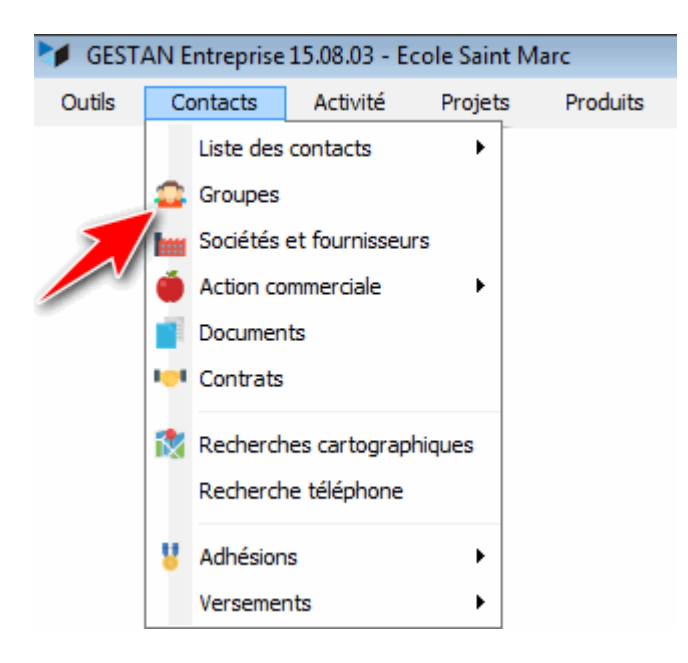

#### **Paramétrage**

Accès : via Outils → Paramètres de l'application → Paramétrage des extensions → Groupes.

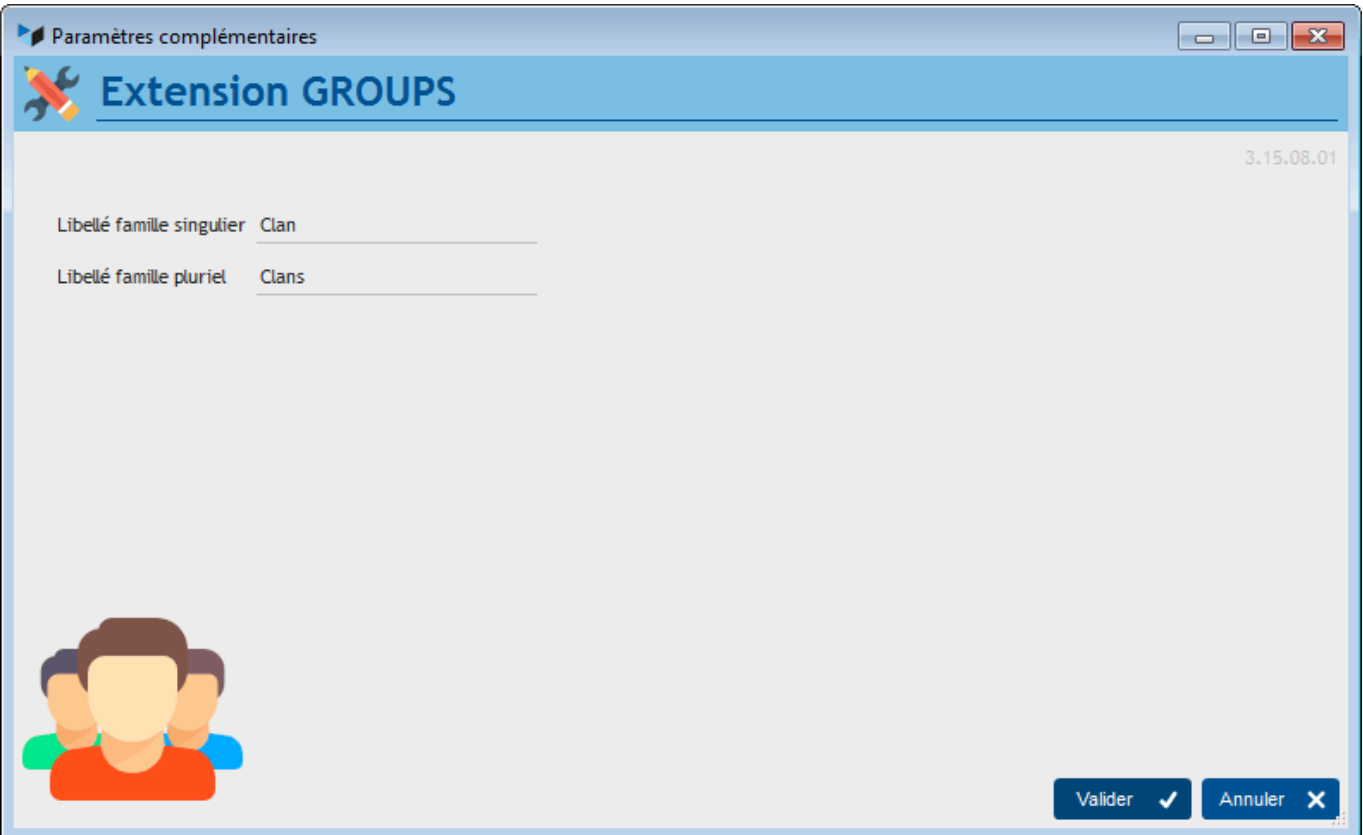

Les seuls paramètres sont la désignation du nom des groupes que vous voulez gérer, au singulier et au pluriels. Ici, imaginons que nous souhaitons gérer des clans.

# **Utilisation**

L'écran permet d'enregistrer des groupes, le plus souvent des groupes familiaux, et de mémoriser les liens familiaux, généalogiques, affectifs, organisationnels entre les membres de ces groupes.

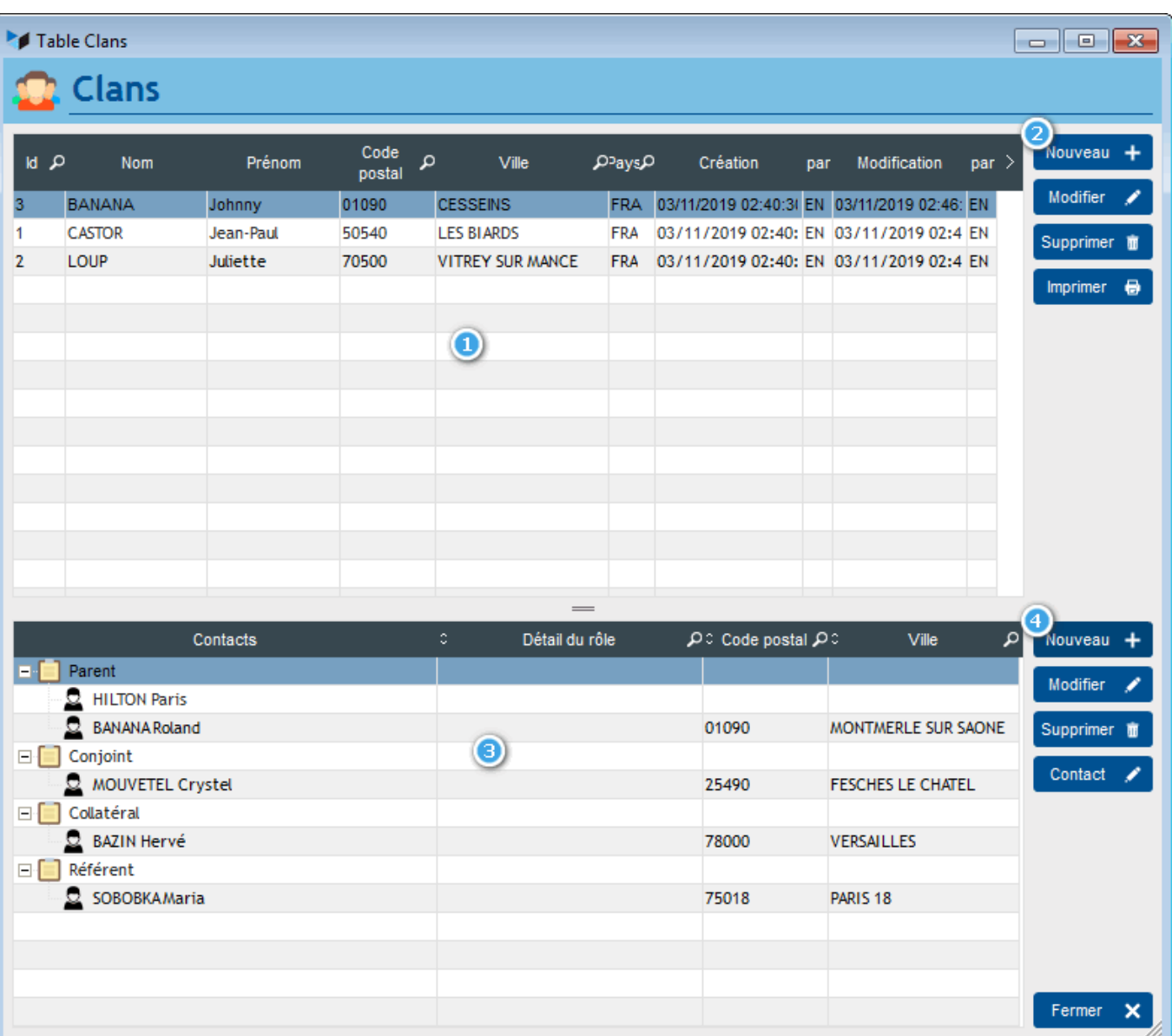

La partie haute 1 affiche les groupes, le bouton **Nouveau** 2 permettra de créer un nouveau groupe.

La partie basse 3 affiche les liaisons du groupe avec les contacts, tandis que le bouton **Nouveau** 4 permettra de déclarer un nouveau lien entre un contact et le groupe sélectionné.

Le bouton **Imprimer** permet l'édition de l'état GRP1 pour les lignes sélectionnées, récapitulant l'ensemble des membre de chaque groupe.

Si cette extension est installée, la table des contacts affichera un onglet supplémentaire, affichant le ou les groupes complets auxquels appartiennent le contact sélectionné. Le contact sélectionné est alors signalé en vert dans la liste des membres du groupe.

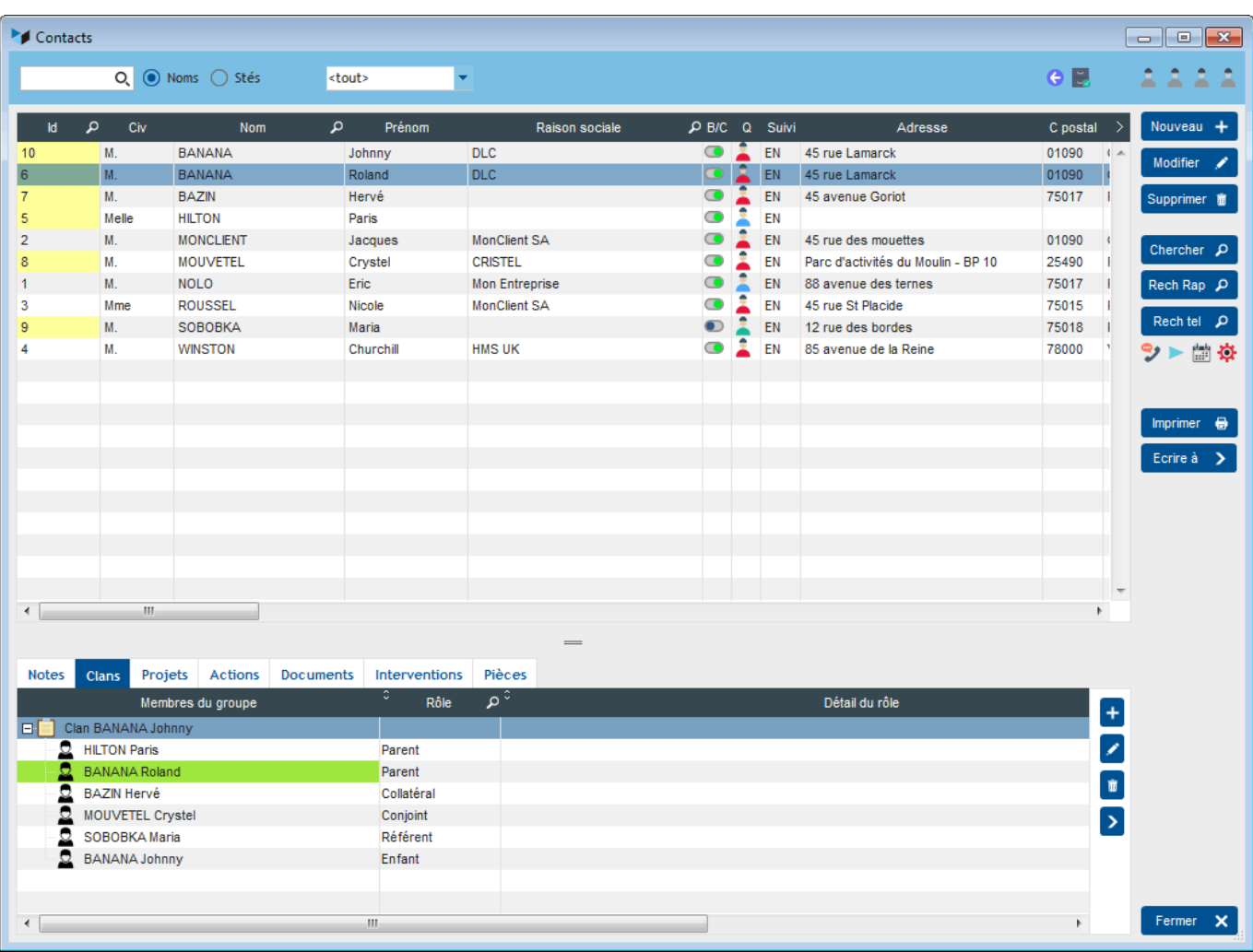

**Version Date Observations** 3.15.00.01  $x/xx/19$  Migration pour Gestan 15

#### **Autres articles "Extensions V15"** Ъ

#### [ABO : Abonnements](https://wiki.gestan.fr/doku.php?id=wiki:extensv15:abo)

[ATELIER : Gestion d'atelier](https://wiki.gestan.fr/doku.php?id=wiki:extensv15:ateliergm) [AUDIOCENTER : Centres audio-prothétiques](https://wiki.gestan.fr/doku.php?id=wiki:extensv15:audiocenter) [BADGEUSE : Contrôle d'accès par badgeuse](https://wiki.gestan.fr/doku.php?id=wiki:extensv15:badgeuse) [BATCHMAIL: traitement groupé de pièces](https://wiki.gestan.fr/doku.php?id=wiki:extensv15:cats:batchmail) [BATICHIFFRAGE© Le devis bâtiment facilité](https://wiki.gestan.fr/doku.php?id=wiki:extensv15:batichiffrage) [BEL : Liste des clients par montant de TVA \(pour la Belgique\)](https://wiki.gestan.fr/doku.php?id=wiki:extensv15:tvabelge) [BIBLI : gestion d'une bibliothèque](https://wiki.gestan.fr/doku.php?id=wiki:extensv15:bibli) [BOUTIQUE : boutique en ligne intégrée à Gestan](https://wiki.gestan.fr/doku.php?id=wiki:extensv15:boutique) [BREVO : Suivi de la distribution des mails](https://wiki.gestan.fr/doku.php?id=wiki:extensv15:brevo) [BS3DH : Pièces spécifiques](https://wiki.gestan.fr/doku.php?id=wiki:extensv15:cats:bs3dh) [CAISSETACT Caisse tactile \(paramétrage\)](https://wiki.gestan.fr/doku.php?id=wiki:extensv15:caissetact_param) [CAISSETACT Caisse tactile \(Utilisation\)](https://wiki.gestan.fr/doku.php?id=wiki:extensv15:caissetact) [CARNEDBOR : Carnet de bord véhicule](https://wiki.gestan.fr/doku.php?id=wiki:extensv15:carnedbor) [CERFA : Génération de CERFAs](https://wiki.gestan.fr/doku.php?id=wiki:extensv15:cerfa) [CHAT : Clavardage avec Gestan](https://wiki.gestan.fr/doku.php?id=wiki:extensv15:chat)

[CHRONSTAT : Séries statistiques liées au temps](https://wiki.gestan.fr/doku.php?id=wiki:extensv15:chronstat) [Classique Attitude](https://wiki.gestan.fr/doku.php?id=wiki:extensv15:etatspeics:classicatt) [COMMISSIONSCO : Commissions commerciales](https://wiki.gestan.fr/doku.php?id=wiki:extensv15:comissionsco) [COMPTAPLUS : fonctions comptables complémentaires](https://wiki.gestan.fr/doku.php?id=wiki:extensv15:comptaplus) [CYBERBANQUE : Intégration fichiers bancaires](https://wiki.gestan.fr/doku.php?id=wiki:extensv15:cyberbanque) [DEV : Développements \(informatiques\)](https://wiki.gestan.fr/doku.php?id=wiki:extensv15:dev) [DRM : Déclaration Récapitulative Mensuelle](https://wiki.gestan.fr/doku.php?id=wiki:extensv15:drm) [EASYVRP : Interface EasyVRP](https://wiki.gestan.fr/doku.php?id=wiki:extensv15:easyvrp) [ECHEANCIER : Ventilation des factures par échéances](https://wiki.gestan.fr/doku.php?id=wiki:extensv15:echeancier) [ECOMMERCE : Import des ventes faites en ligne](https://wiki.gestan.fr/doku.php?id=wiki:extensv15:ecommerce) [EDUC : Écoles et centres de formation](https://wiki.gestan.fr/doku.php?id=wiki:extensv15:educ) [ETATSPE\\_ICS : États spécifiques](https://wiki.gestan.fr/doku.php?id=wiki:extensv15:etatspeics) [ETIQUEXPED : Etiquettes d'expédition](https://wiki.gestan.fr/doku.php?id=wiki:extensv15:etiquexped) [ETSPCTS01: Collection d'états spécifiques](https://wiki.gestan.fr/doku.php?id=wiki:extensv15:cats:espcts01) [Export SAGE / BOB](https://wiki.gestan.fr/doku.php?id=wiki:extensv15:exportsagebob) [FACTURETTE : Génération de facturettes](https://wiki.gestan.fr/doku.php?id=wiki:extensv15:facturette) [GESTFORM: logiciel de gestion de la formation spécialisée en CACES\\*](https://wiki.gestan.fr/doku.php?id=wiki:extensv15:gestan_gestform) [GESTINTER - suivi des interventions via application mobile](https://wiki.gestan.fr/doku.php?id=wiki:extensv15:gestinter) [GREWIS : Statistiques spécifiques](https://wiki.gestan.fr/doku.php?id=wiki:extensv15:xprotec) [GROUPS : Gestion des groupes](#page-0-0) [HIBOUTIK : caisse enregistreuse en ligne](https://wiki.gestan.fr/doku.php?id=wiki:extensv15:hiboutik) [IMAGELOAD Chargement en masse d'images](https://wiki.gestan.fr/doku.php?id=wiki:extensv15:loadimage) [IMMO : gestion des immobilisations \\*](https://wiki.gestan.fr/doku.php?id=wiki:extensv15:immo) [Interface Prestashop](https://wiki.gestan.fr/doku.php?id=wiki:extensv15:prestashop) [INTERGESTAN : Communications inter-Gestans](https://wiki.gestan.fr/doku.php?id=wiki:extensv15:intergestan) [INTEROR : ordres de réparation \(OR\)](https://wiki.gestan.fr/doku.php?id=wiki:extensv15:interor) [INTEROR : ordres de réparation \(OR\) \(version Cugnaux\)](https://wiki.gestan.fr/doku.php?id=wiki:extensv15:interor_spcugnaux) [INTERPLUS : Fonctionnalités supplémentaires pour la gestion des interventions / gestion de](https://wiki.gestan.fr/doku.php?id=wiki:extensv15:interplus) [maintenance \\*](https://wiki.gestan.fr/doku.php?id=wiki:extensv15:interplus) [INTERTP : Gestion mobile des interventions \(pour équipes de techniciens itinérants\)](https://wiki.gestan.fr/doku.php?id=wiki:extensv15:intertp) [INTERWEB : Gestion web des interventions](https://wiki.gestan.fr/doku.php?id=wiki:extensv15:interweb) [LOADPIECE : Chargement de pièces](https://wiki.gestan.fr/doku.php?id=wiki:extensv15:chrgtpiece) [LOADTROMBI : Chargement images contact](https://wiki.gestan.fr/doku.php?id=wiki:extensv15:loadtrombi) [MISSIONS : Pilotage et planification](https://wiki.gestan.fr/doku.php?id=wiki:extensv15:missions) [MOBICOM : Préparation des commandes \(Application Mobile\)](https://wiki.gestan.fr/doku.php?id=wiki:extensv15:cats:mobicom) [MODCHAMPCOMP : Mise à jour des champs complémentaires](https://wiki.gestan.fr/doku.php?id=wiki:extensv15:modchampcomp) [OBJVENTE : Objectifs de vente](https://wiki.gestan.fr/doku.php?id=wiki:extensv15:objvente) [Ordre de réparation Netkom](https://wiki.gestan.fr/doku.php?id=wiki:extensv15:etatspeics:netkom) [Outils Lumiscop](https://wiki.gestan.fr/doku.php?id=wiki:extensv15:interfacelumiscop) [PARCELLR : Parcelles et opérations culturales](https://wiki.gestan.fr/doku.php?id=wiki:extensv15:parcellr) [PHOTOCOPIE - Facturation photocopieurs](https://wiki.gestan.fr/doku.php?id=wiki:extensv15:photocop) [PILOTINTER : Gestion des interventions sur un parc d'équipements et sur site](https://wiki.gestan.fr/doku.php?id=wiki:extensv15:pilotinter) [PLLOADER : Packing-List](https://wiki.gestan.fr/doku.php?id=wiki:extensv15:packinglist) [PREPBON : Bons de préparation](https://wiki.gestan.fr/doku.php?id=wiki:extensv15:prepbon) [PRETPROD : Prêts de produit](https://wiki.gestan.fr/doku.php?id=wiki:extensv15:pretprod) [PROPALE : génération de propositions commerciales](https://wiki.gestan.fr/doku.php?id=wiki:extensv15:propale) [PROSPECTS : Gestion des prospects](https://wiki.gestan.fr/doku.php?id=wiki:extensv15:prospects) [PROSTEP : Étapes de prospection](https://wiki.gestan.fr/doku.php?id=wiki:extensv15:prostep) [Rapport d'intervention CAPARA](https://wiki.gestan.fr/doku.php?id=wiki:extensv15:etatspeics:capara) [Rapport d'intervention Vérification 05](https://wiki.gestan.fr/doku.php?id=wiki:extensv15:etatspeics:verif05) [RDVWEB Enregistrer des RDV depuis votre site web](https://wiki.gestan.fr/doku.php?id=wiki:extensv15:rdvweb)

[SAVTICKET: Tickets de SAV](https://wiki.gestan.fr/doku.php?id=wiki:extensv15:savticket) [SCAN : Scanner un code barre](https://wiki.gestan.fr/doku.php?id=wiki:extensv15:scan) [SIGNATURE : signature électronique des devis](https://wiki.gestan.fr/doku.php?id=wiki:extensv15:signature) [SKYDIVING : Gestion des clubs de parachutisme](https://wiki.gestan.fr/doku.php?id=wiki:extensv15:skydiving) [SMS: Envoyer des SMS avec Gestan](https://wiki.gestan.fr/doku.php?id=wiki:extensv15:envoisms) [STATEC : Export de données pour la STATEC \(pour le Luxembourg\)](https://wiki.gestan.fr/doku.php?id=wiki:extensv15:statec) [STRIPE : Création de liens de paiement](https://wiki.gestan.fr/doku.php?id=wiki:extensv15:stripe) [STRIPE : Création de liens de paiement](https://wiki.gestan.fr/doku.php?id=wiki:extensv15:centralpay) [SUIVCOM : Suivi des commandes](https://wiki.gestan.fr/doku.php?id=wiki:extensv15:suivcom) [SUIVI\\_PROCESS : Suivi administratif par processus métier](https://wiki.gestan.fr/doku.php?id=wiki:extensv15:suiviprocess) [SYNTHESE\\_PROJET : Synthèse Projets](https://wiki.gestan.fr/doku.php?id=wiki:extensv15:syntheseprojet) [TARIFSEXPED : Calcul automatique des frais d'expédition](https://wiki.gestan.fr/doku.php?id=wiki:extensv15:tarifs_exped) [TICKETS: suivi des incidents clients](https://wiki.gestan.fr/doku.php?id=wiki:extensv15:tickets) [TIME TRACKER - Saisie des temps de travaux pour les projets](https://wiki.gestan.fr/doku.php?id=wiki:extensv15:timetracker) [TINK : Agrégation des comptes bancaires \\*](https://wiki.gestan.fr/doku.php?id=wiki:extensv15:tink) [TRANSCOMPTA : Transmission des données à la comptabilité](https://wiki.gestan.fr/doku.php?id=wiki:extensv15:transcompta) [TRESO : Gestion de trésorerie](https://wiki.gestan.fr/doku.php?id=wiki:extensv15:treso) [TRLOADER : Chargement de tarif fournisseur](https://wiki.gestan.fr/doku.php?id=wiki:extensv15:trloader) [TXREMCLI : Taux de remise client](https://wiki.gestan.fr/doku.php?id=wiki:extensv15:txremcli) [URSSAF: Avance de crédit d'impôts](https://wiki.gestan.fr/doku.php?id=wiki:extensv15:urssaf) [WISHLIST : Liste de courses](https://wiki.gestan.fr/doku.php?id=wiki:extensv15:wishlist) [WOOCOMMERCE Commerce en ligne](https://wiki.gestan.fr/doku.php?id=wiki:extensv15:woocommerce) [WORDPRESS Espace client sous Wordpress](https://wiki.gestan.fr/doku.php?id=wiki:extensv15:wordpress)

Despuis : <https://wiki.gestan.fr/>- **Le wiki de Gestan**

Lien permanent: **<https://wiki.gestan.fr/doku.php?id=wiki:extensv15:groups>**

Derni?re mise ? jour : **2021/08/26 18:14**

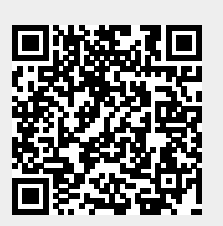